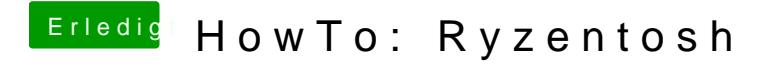

Beitrag von LoveIsHackintosh vom 24. Januar 2020, 19:00

echt ih teste es sofort !! danke